## Hintergrund-Übungen

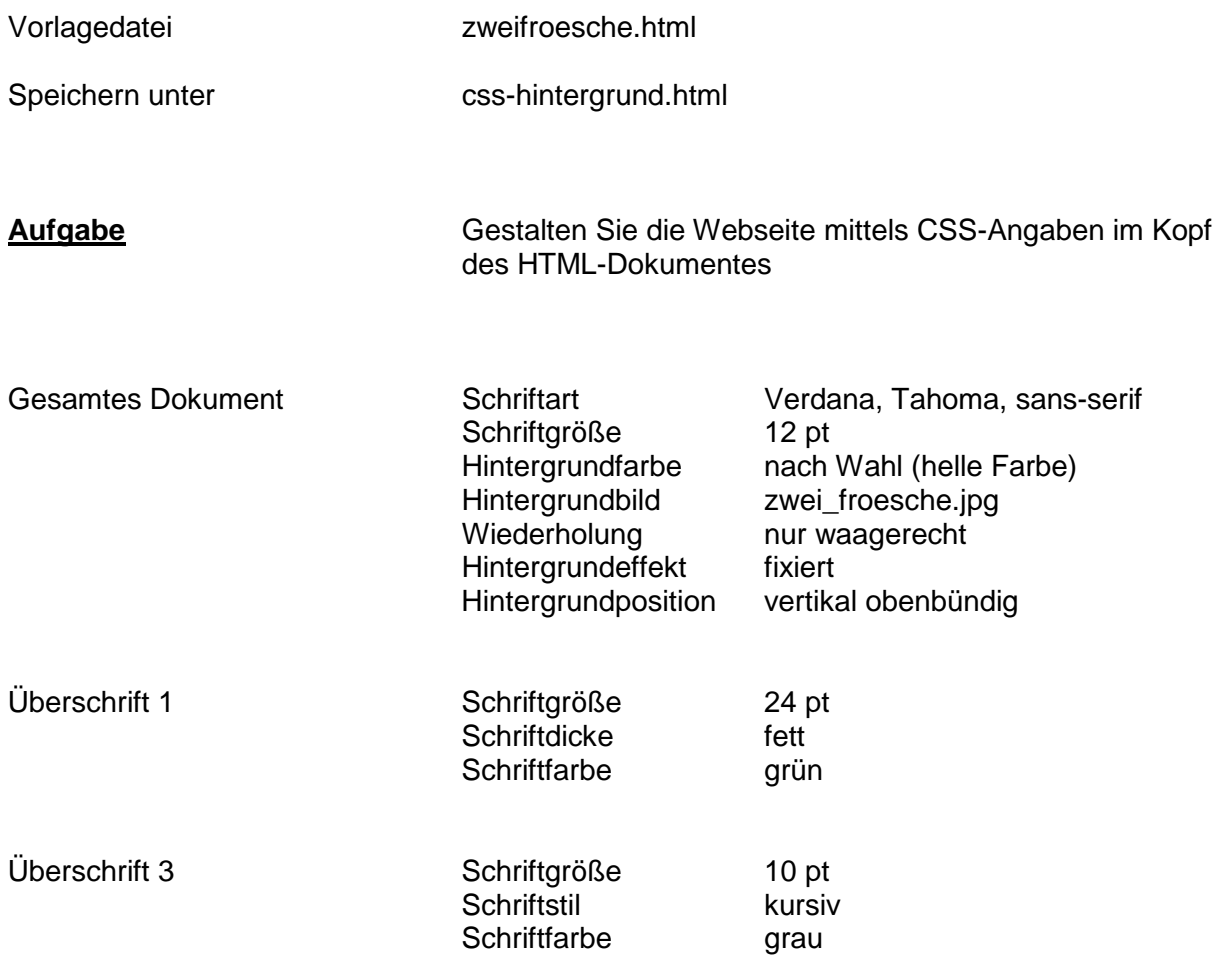